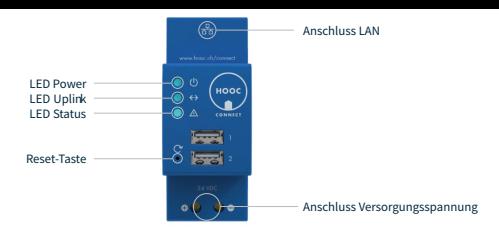

## ÜBERSICHT LED FARB- UND BLINKCODES

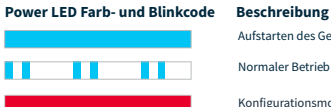

Aufstarten des Geräts

### Normaler Betrieb

Konfigurationsmodus aktiv

#### **Uplink LED Farb- und Blinkcode Beschreibung**

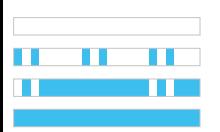

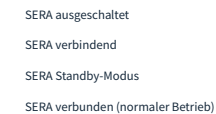

#### **Status LED Farb- und Blinkcode**

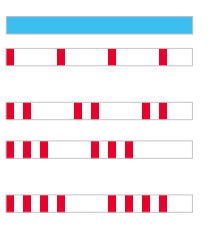

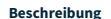

#### Status OK

Keine Netzwerkverbindung

Kann keine IP-Adressenbeziehen

Keine Verbindung zu HOOC Cloud • Es besteht keine Internetverbindung

#### **Beschreibung Mögliche Fehlerursache**

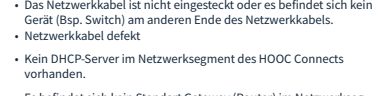

- Standart Gateway nicht erreichbar Es befindet sich kein Standart Gateway (Router) im Netzwerksegment des HOOC Connects.
	- Standart Gateway blockt ICMP Anfragen.
- DNS-Server nicht erreichbar Der verwendete DNS-Server ist nicht korrekt konfiguriert
	- Der DNS-Server (lokal oder des Providers) ist nicht erreichbar. • Falls der DNS-Server des Providers verwendet wird, blockt die
	- Firewall möglicherweise den Zugriff.
	-
	- Der Port 443 (ausgehend) wird von der Firewall möglicherweise geblockt.
	- Sie verwenden möglicherweise einen Webproxy.

# RESET-TASTE

1 H H

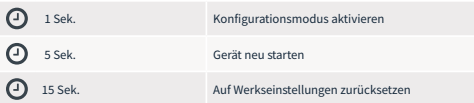